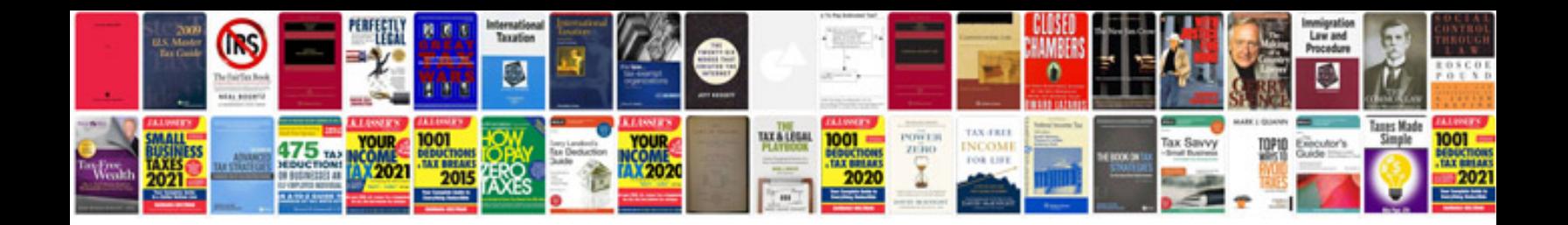

**Free downloadindia map in format**

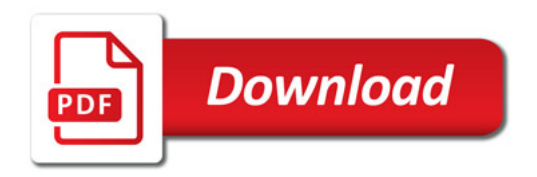

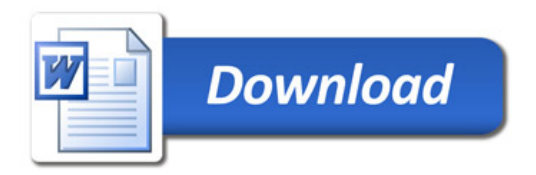